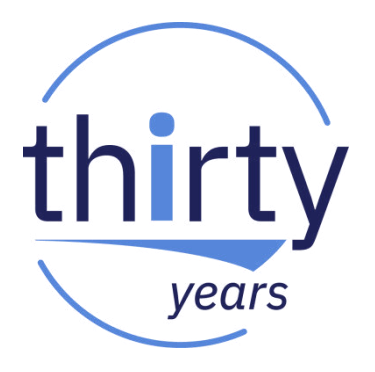

### DevOps et gouvernance des données DB2

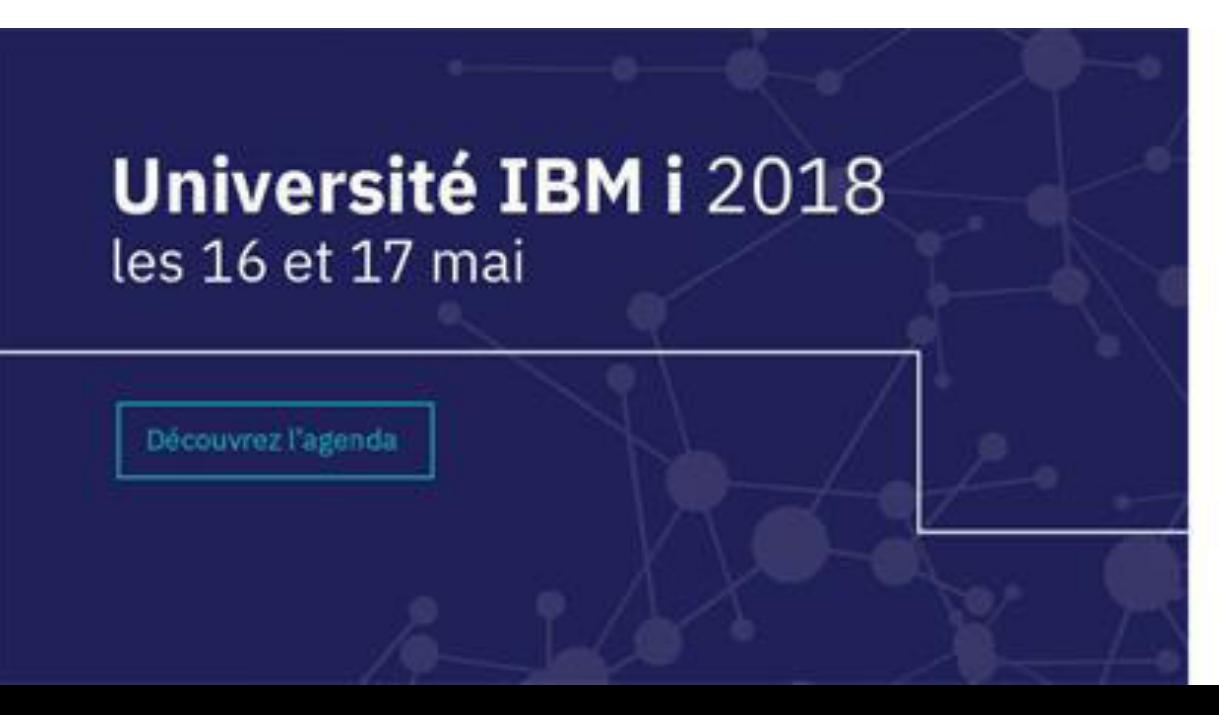

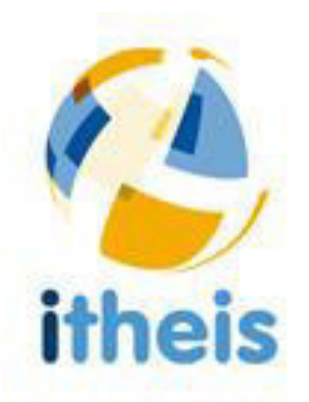

**Session 18** Mercredi 16 mai. "DevOps et gouvernance des données de DB2 for i"

#### **Sommaire :**

## DevOps et gouvernance des données DB2

- **1.** Introduction
- **2. Qui sommes nous**
- **3. Gouvernance des Données : enjeux**
- 4. Retour d'expérience de LANDAUER Europe
- 5. Questions/réponses

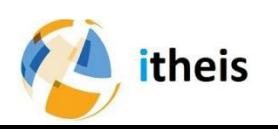

### **Les intervenants**

itheis

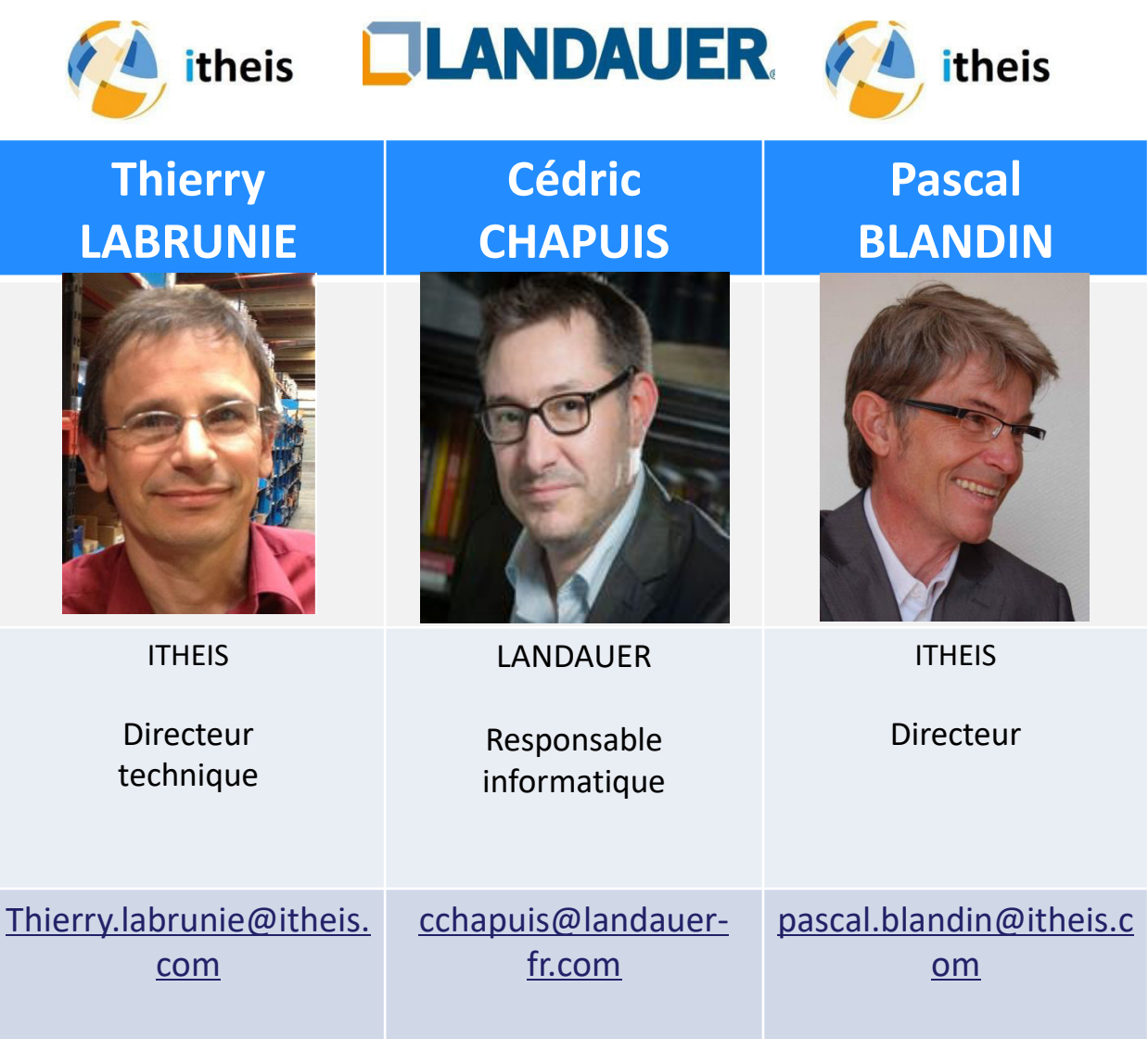

### Qui sommes-nous ?

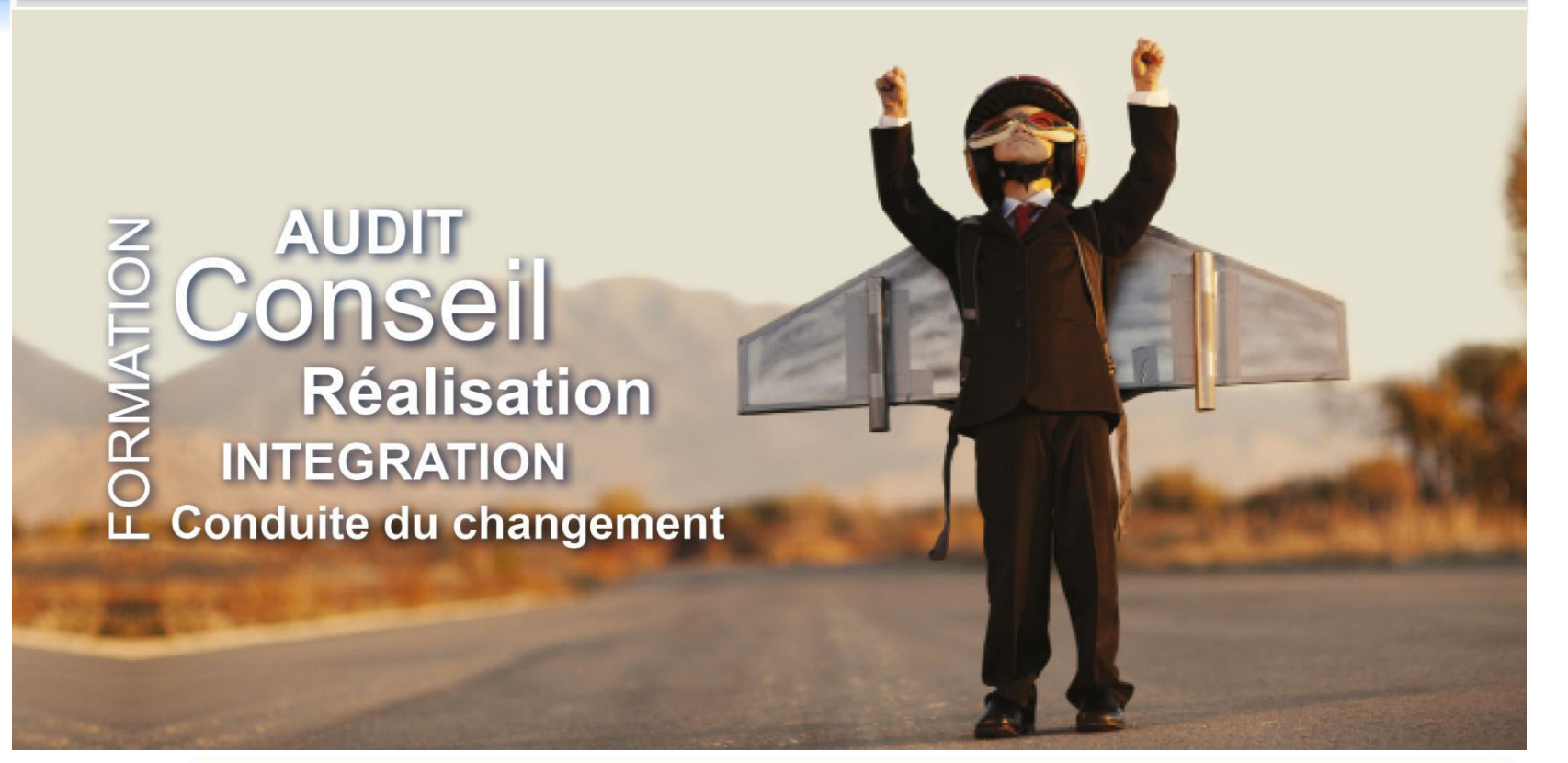

#### **BÉNÉFICES**

- Fédérer vos équipes autour d'une compréhension partagée de votre SI métier,
- Augmenter la performance de vos opérations de développement et de maintenance,
- ☑ Gagner en agilité dans vos projets d'évolution,
- Gérer le cycle de vie de vos applications en conformité avec la réglementation (SOX, Bâle),
- Valoriser votre patrimoine applicatif.

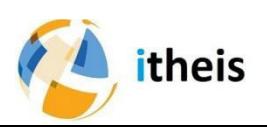

### Modernisation accompagnée

#### **Méthodologie :**

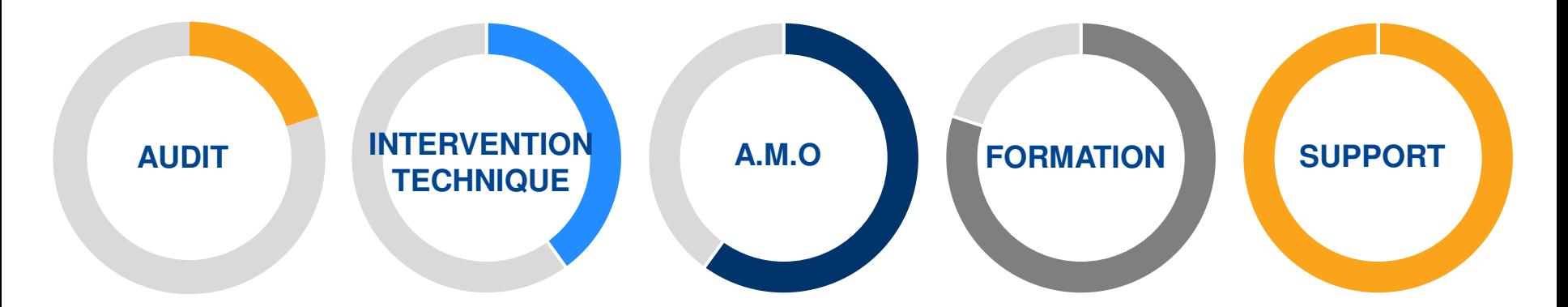

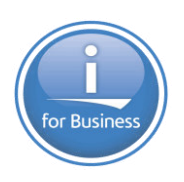

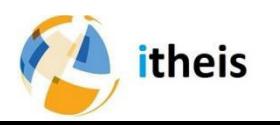

### Solution DevOps IBM i

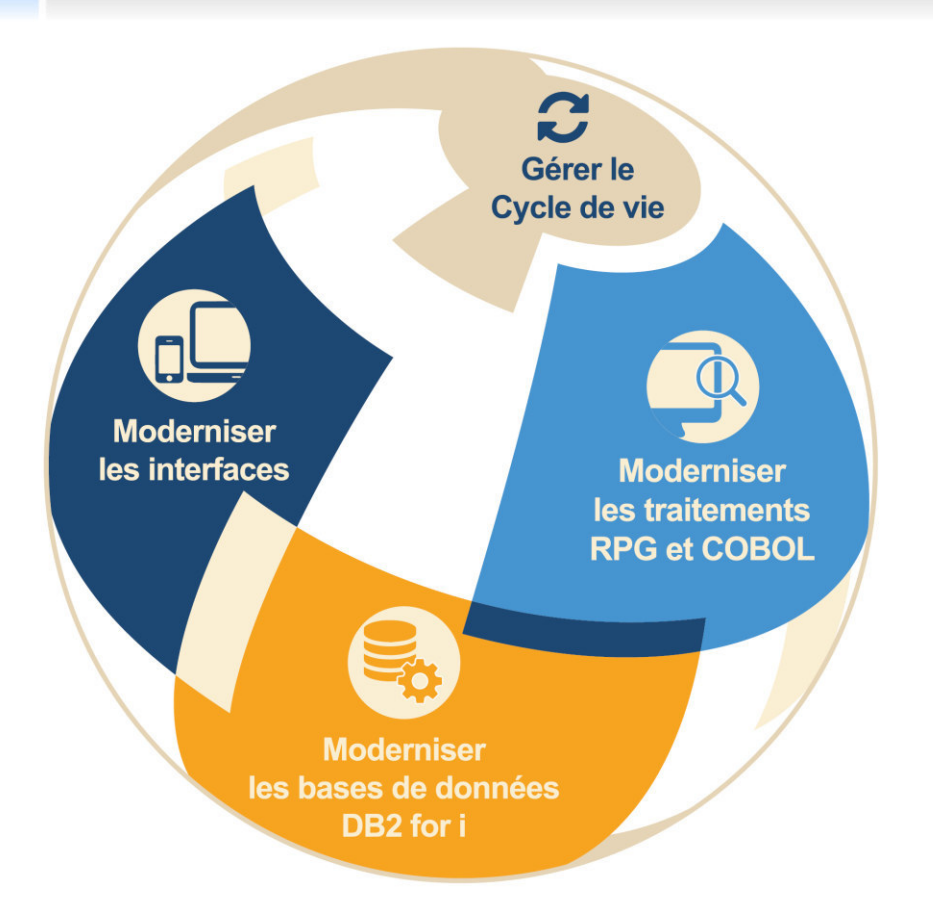

3 niveaux de transformation et 1 processus de pilotage

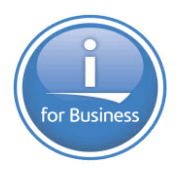

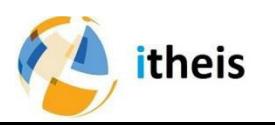

### Solutions de modernisation IBM i

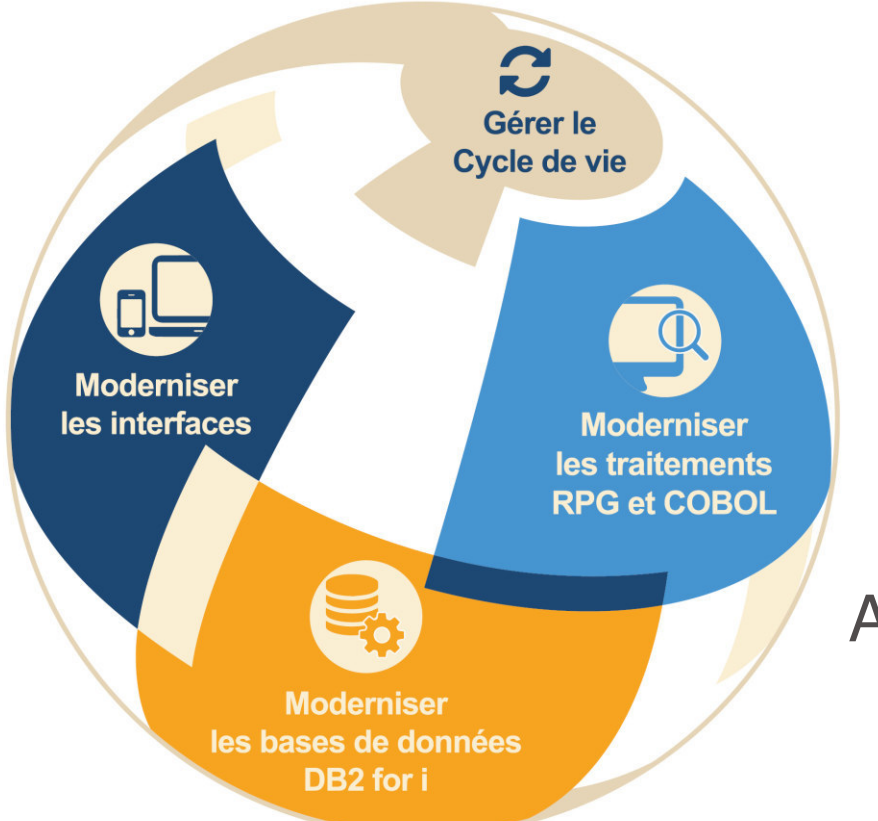

#### Méthodes et outils intégrés RDi

#### Approche « Best of breed » \*

or Busine

#### Best of breed

est un positionnement marché qui consiste, pour une solution logicielle, à viser l'excellence sur un segment spécifique. A l'opposé, les "généralistes" cherchent à offrir la couverture fonctionnelle la plus large possible, c'est-à-dire à intégrer de nombreuses fonctionnalités.

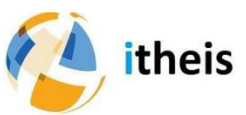

#### **Solution complète de modernisation**

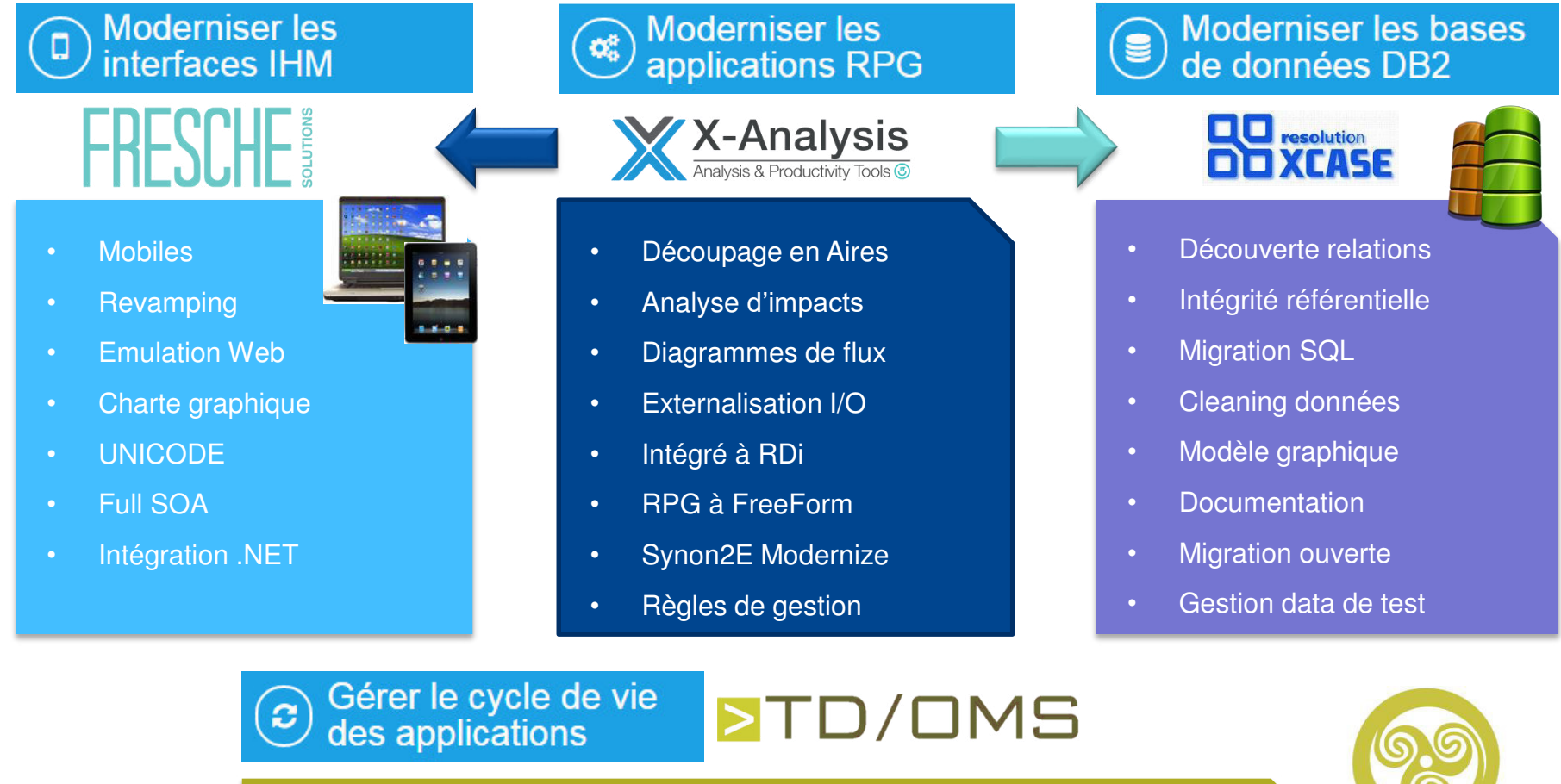

- Gestion des versions et des mises en production
- Conformité règlementaire Sarbannes-Oxley

theis

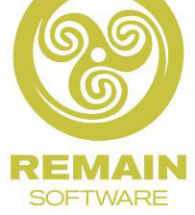

#### **Solution complète de modernisation**

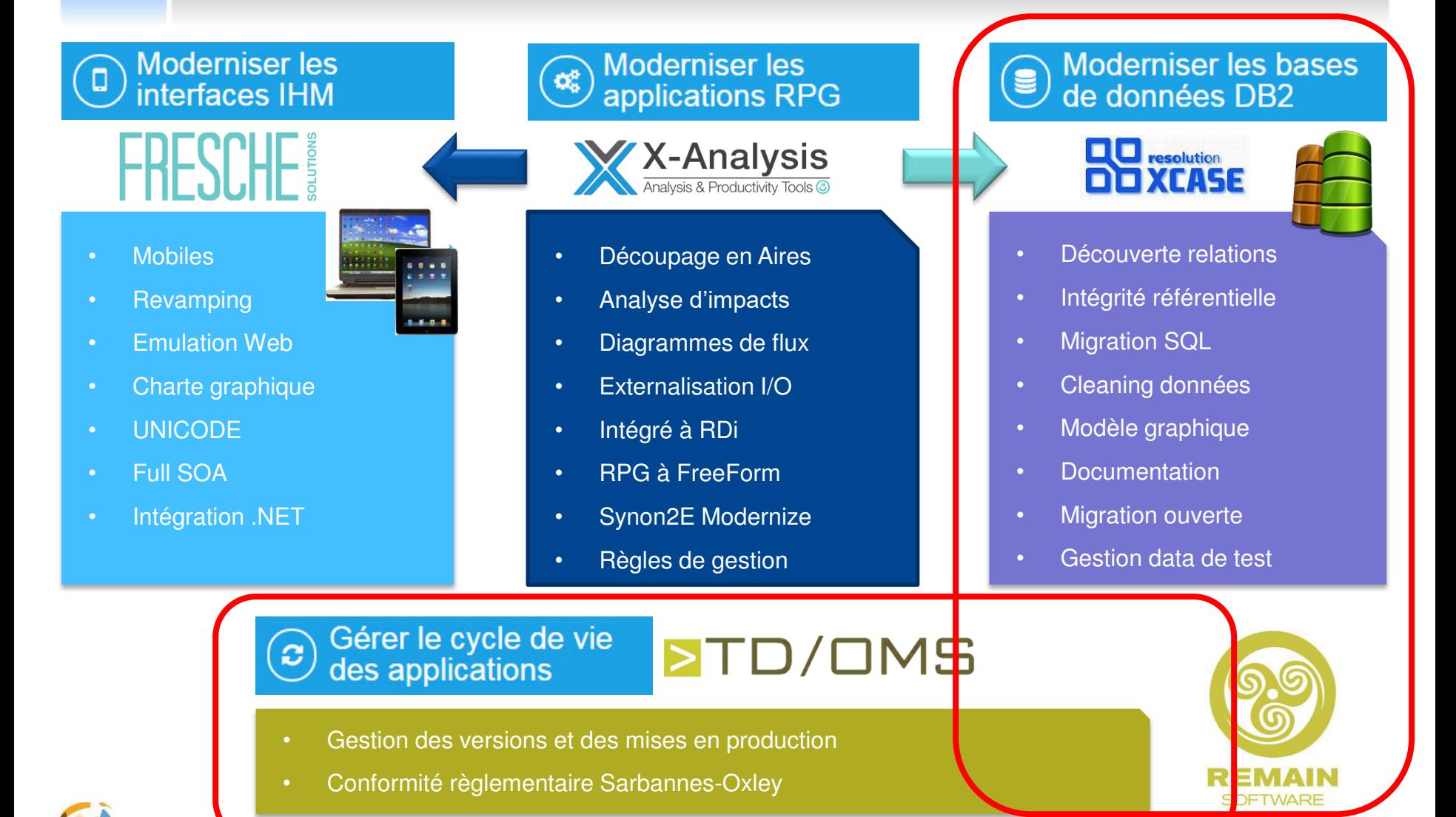

theis

### Enjeux autour de la donnée

#### **Montée en puissance du digital**

#### **Des données de plus en plus volumineuses**

#### **Multiplicité des Bases**

**Nouveaux enjeux règlementaires très forts**

#### **Intelligence concurentielle**

**Nécessité de pilotage**

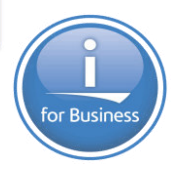

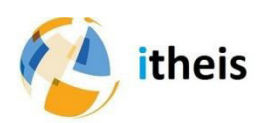

#### **DB2 for i : SQL**

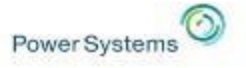

## (technology and strategy)

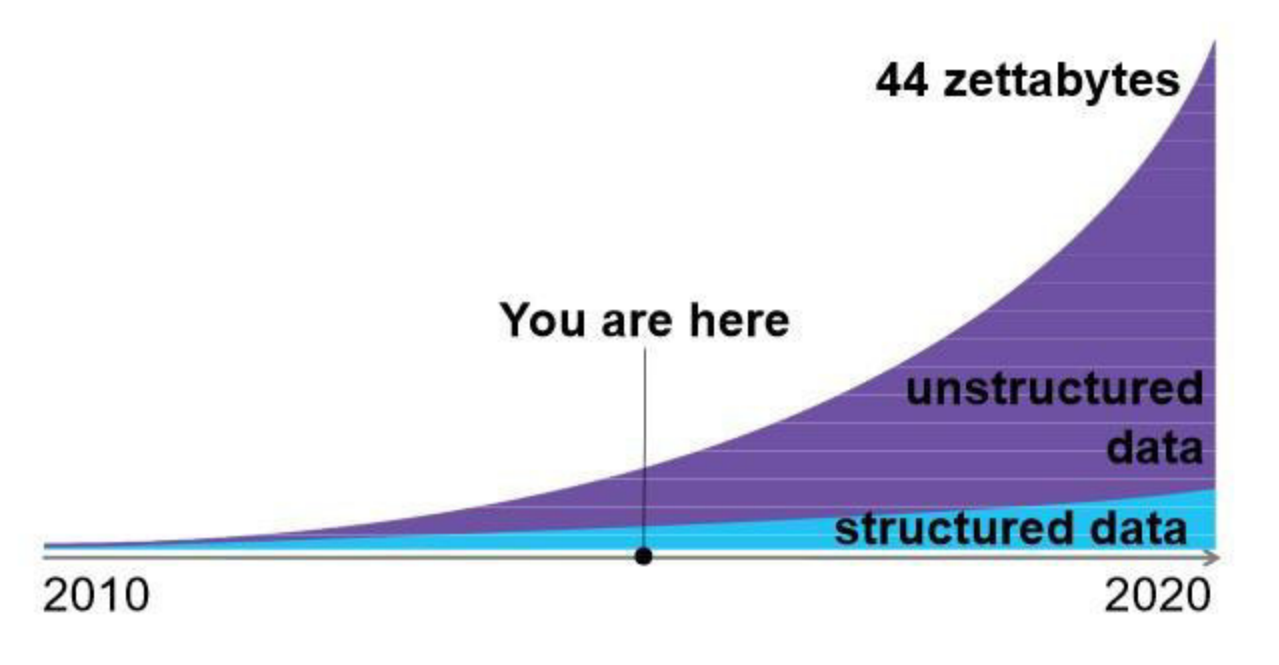

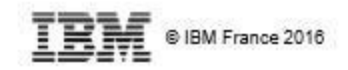

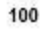

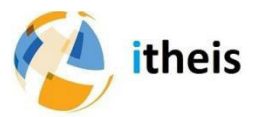

#### **Un monde qui change**

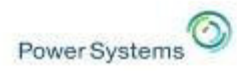

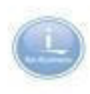

#### **Application Centric solutions<br>
Native Interfaces**<br> **SQL In**<br> **Les applications orientées Native Interfaces « traitements » sont :** Commands & APIs DBC CLI UNSOL RUNSOLSTM C or C++ Cobol **RB** official HDF Cobol RPG 0 - **Plus chères à fabriquer, START** READ **SETLL maintenir, tester, intégrer READ** Ropen SQL Table or View or Rread **DDS Physical or Logical File** - **Peu compréhensives** 123 Fish, Joe 555 20000 001 124 Olson, Ole 501 20000 501 125 Smith, Sally 555 32000 555 - **Difficiles à sécuriser**126 Johnson, John 501 38000 001 MySQ 127 Smith, Jim 555 30000 555 Distributed Data Management Host Server (ZDA) itributed Relational Database idended Dynamic Remote SQL (DDM **DRDAY** (XDA) IBM i Access Optimized Cobol RPG Cor **IBM : Access Drivers B20** Cobol RPG C or C++ **APIs** JDE **START** SAP BETLL READ JDBC ODBC **JDBC ODBC READ Roper** 32 **Region** .NET ADO NET ADO @ IBM France 2016

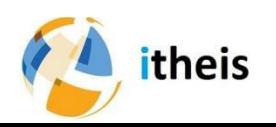

#### **Préambule : Data Centric**

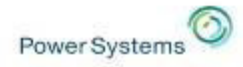

#### **Data Centric solutions**

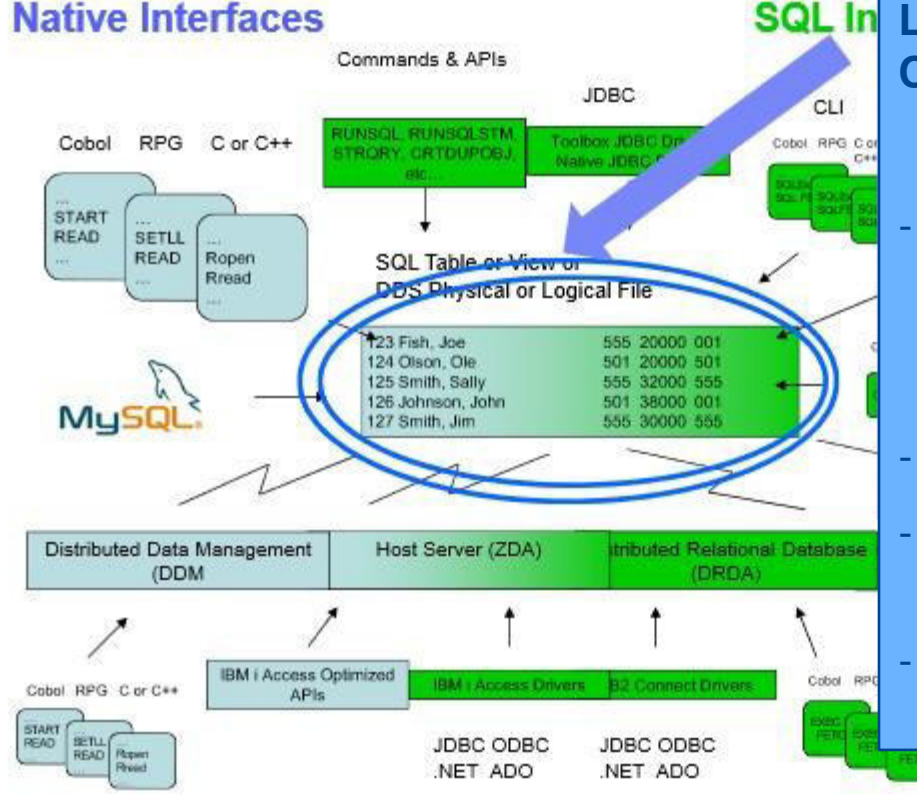

**SQL In Les applications « Data Centric » :**

- **Concentrent règles, calculs et contrôles en un point unique pour tous : DB2 for i**
- **Soulagent les traitements**

- **Sont faciles et moins cher à définir, tester et intégrer**

@ IBM France 2016

#### - **sécurisées**

 $222$ 

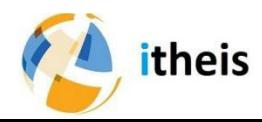

105

#### **DB2 for i : SQL**

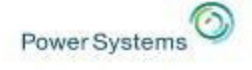

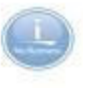

#### **Data Centric enhancements**

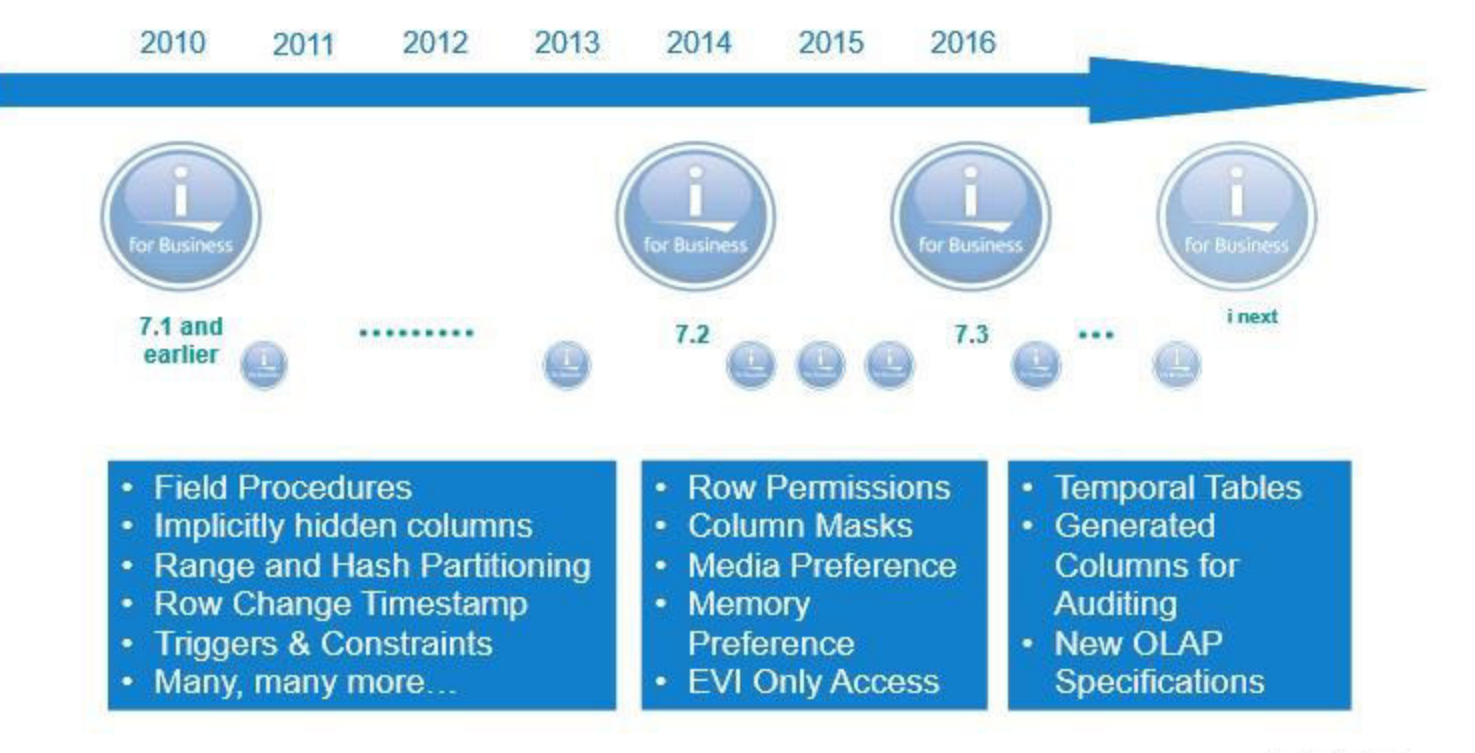

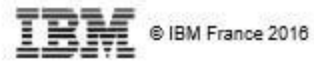

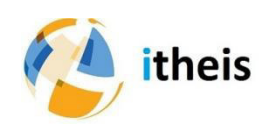

106

### Favoriser la création de valeur

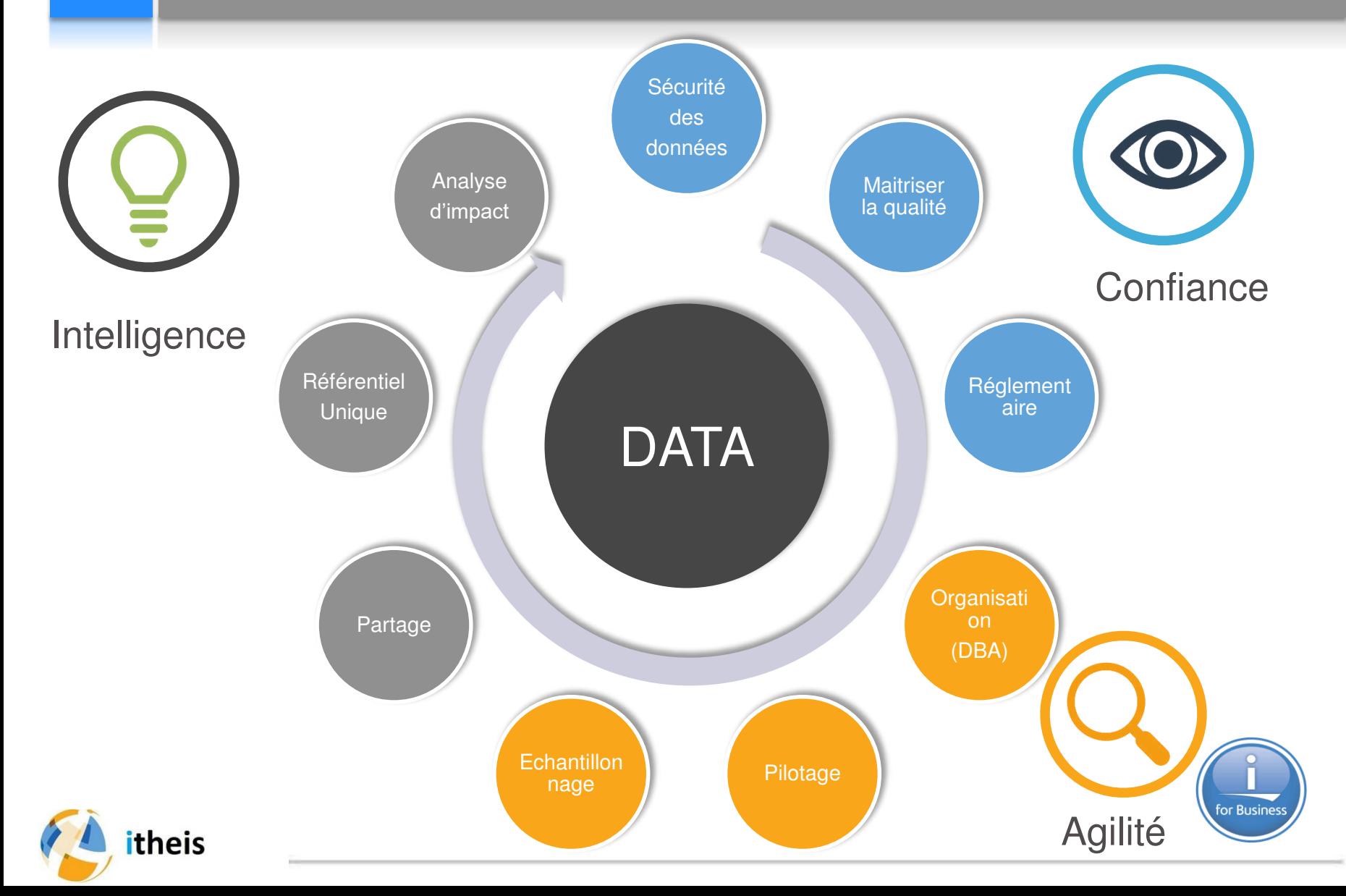

#### **Intelligence**

- Référentiel unique avec Noms longs et Meta données
- Exprimer les relations et le modèle
- Partager le Modèle relationnel
- Documentation et compréhension
- Modèle et sous modèle (embeded Diagram)

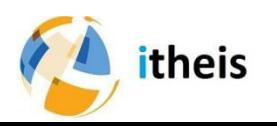

#### **Confiance**

- Qualité des données (DDS vs DDL)
- Nettoyage Physique et Logique
- Identifier les programmes qui ne respectent pas l'IR
- Traçabilité des données (Temporal Tables)
- Cryptage (RCAC)
- GDPR
- Anonymisation des environnements DEV et RECETTE
- Pistes d'audit au niveau de chaque enregistrement

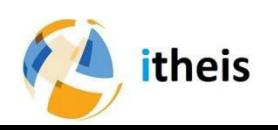

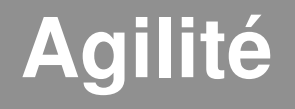

- Transformation de DDS à SQL sans recompilation
- Pilotage depuis le modèle : génération des scripts SQL
- Générations des SQL Views depuis le modèle
- Automatisation du design (PK et FK automatiques)
- Génération de Bases de Test compactes, cohérentes et représentatives (Importance des relations)

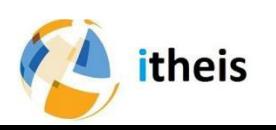

#### Outillage implémenté sur ces projets

• Pour gouverner la base

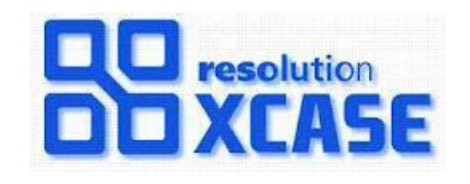

• Pour gouverner les opérations de maintenance

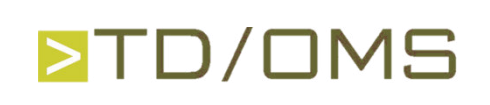

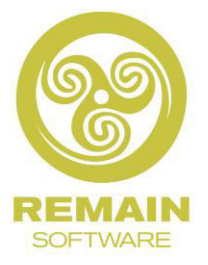

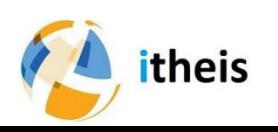

### Agilité 1/3 : Vue d'un domaine

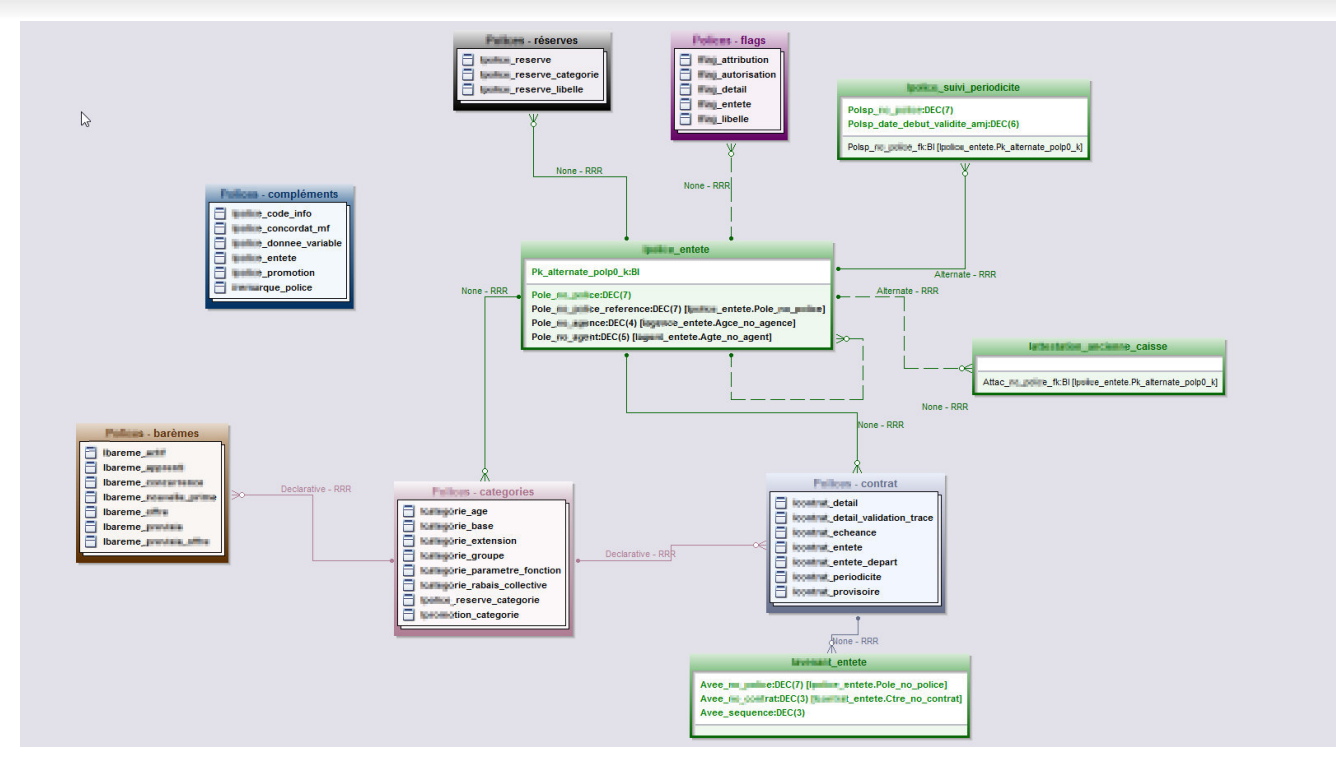

- Les embeded Diagrams : Liste des tables
- Les Tables : Clefs Primary et Foreign

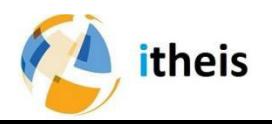

### Agilité 2/3 : Modèle relationnel

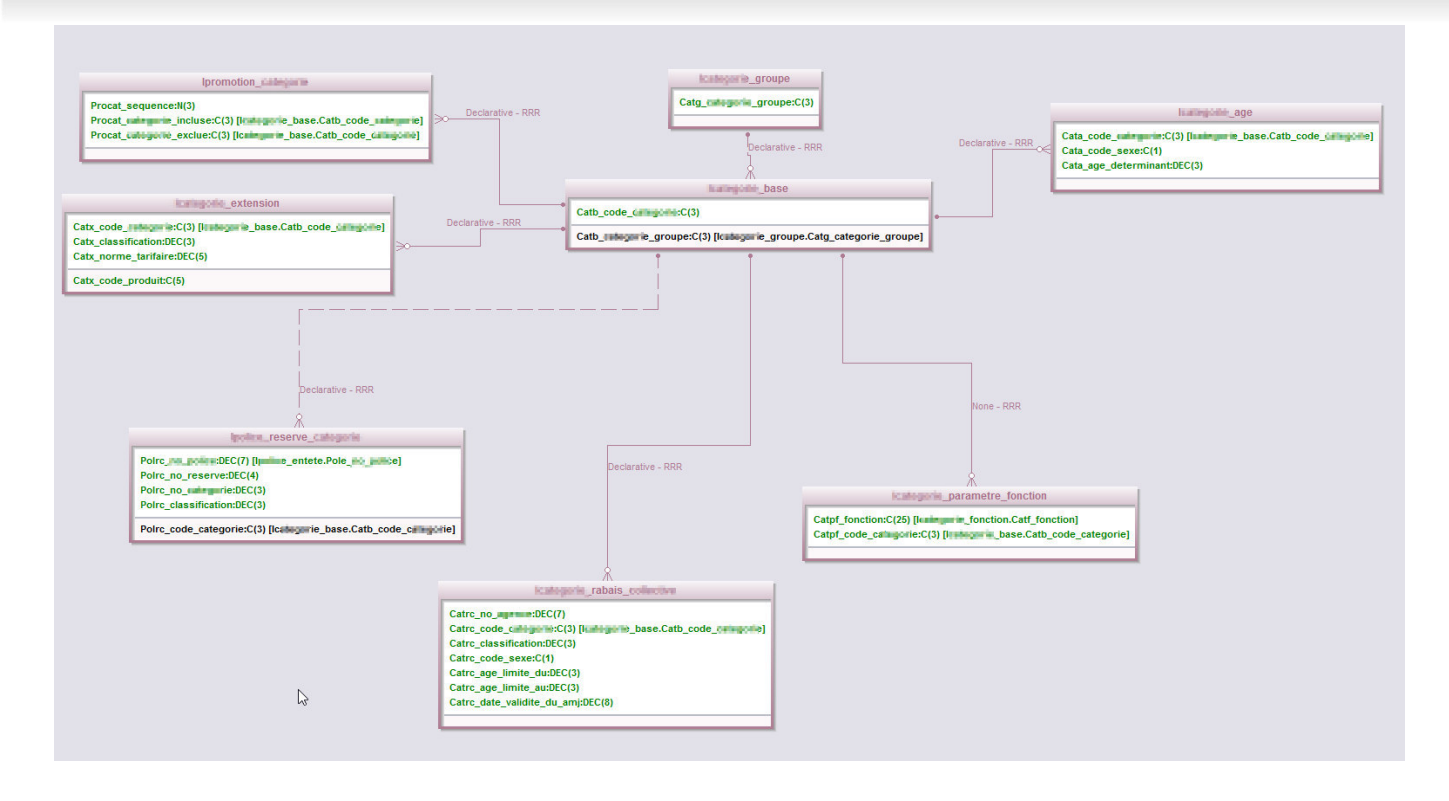

- Double click sur un « Embedded Diagram »
- Tables et relations d'un sous-modèle

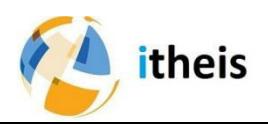

### Agilité 3/3 Vue détaillée d'une table

#### $9 \boxplus \& \& \& \& \& \end{array}$

Incoming Relationships | Out-going Relationships | Alternate Keys | Triggers | Constraints | Procedures

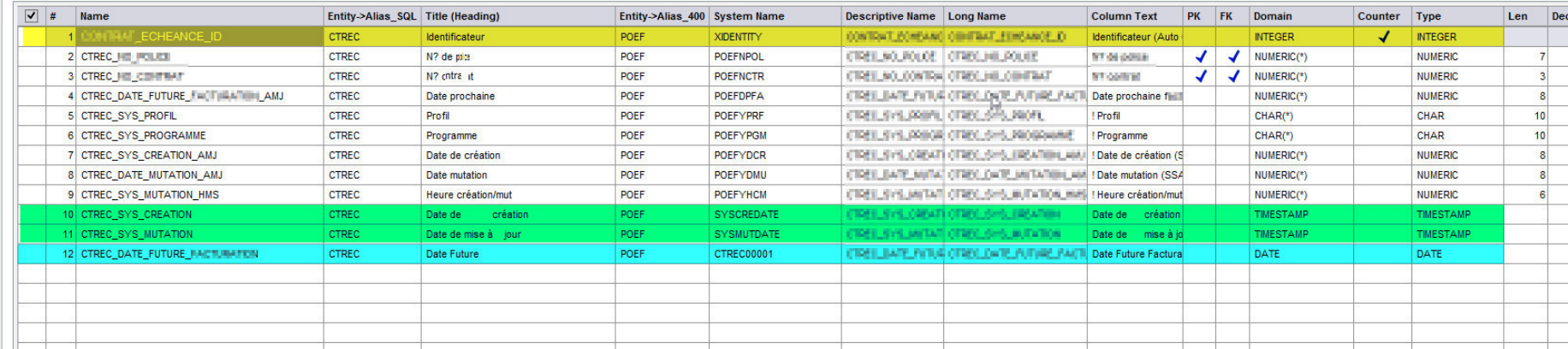

- Avec ID ajouté (en jaune)
- Avec dates « Time Stamp » (en vert)
- Avec Date ajoutée (en bleu) renseignée par Trigger selon la date native DDS

• Avec noms longs Tables et champs,…

#### Une image vaut mieux qu'un long discours

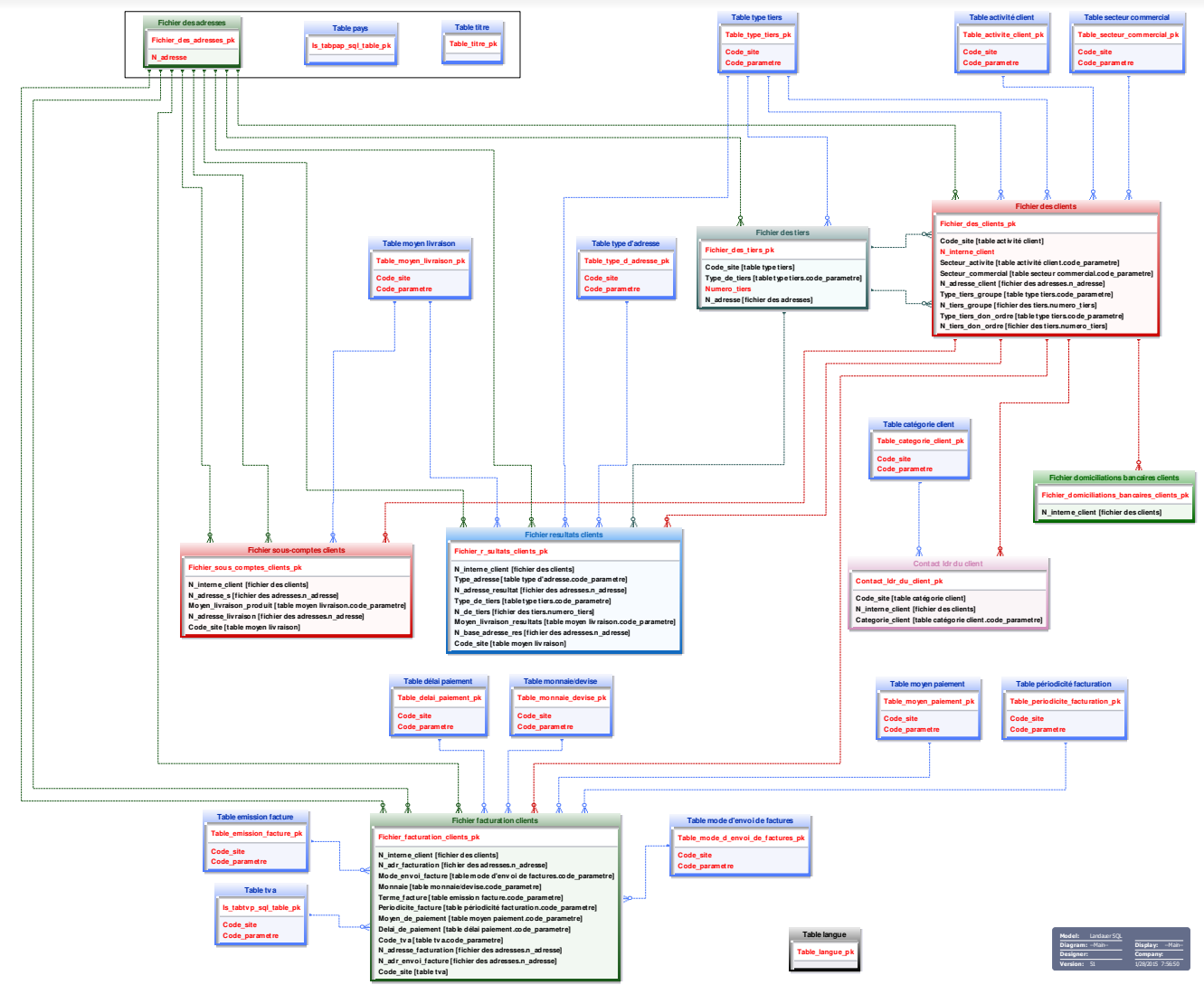

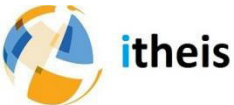

#### A faire / à ne pas faire

#### **1 C'est un projet d'entreprise**

- Evitez les projets sous marins. Il faut un sponsoring fort.
- Pensez à accompagner les métiers dans les phases de cleaning

**2 C'est un projet à découper en étapes courtes**

• Pensez à communiquer et impliquer les équipes de DEV

#### **3 C'est un projet ambitieux et stratégique**

- Peut être à initier à l'occasion d'un projet métier
- Déployez la gouvernance de manière progressive en valorisant les 1<sup>er</sup> succès

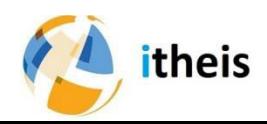

#### ALM : Gestion du cycle de vie applicatif

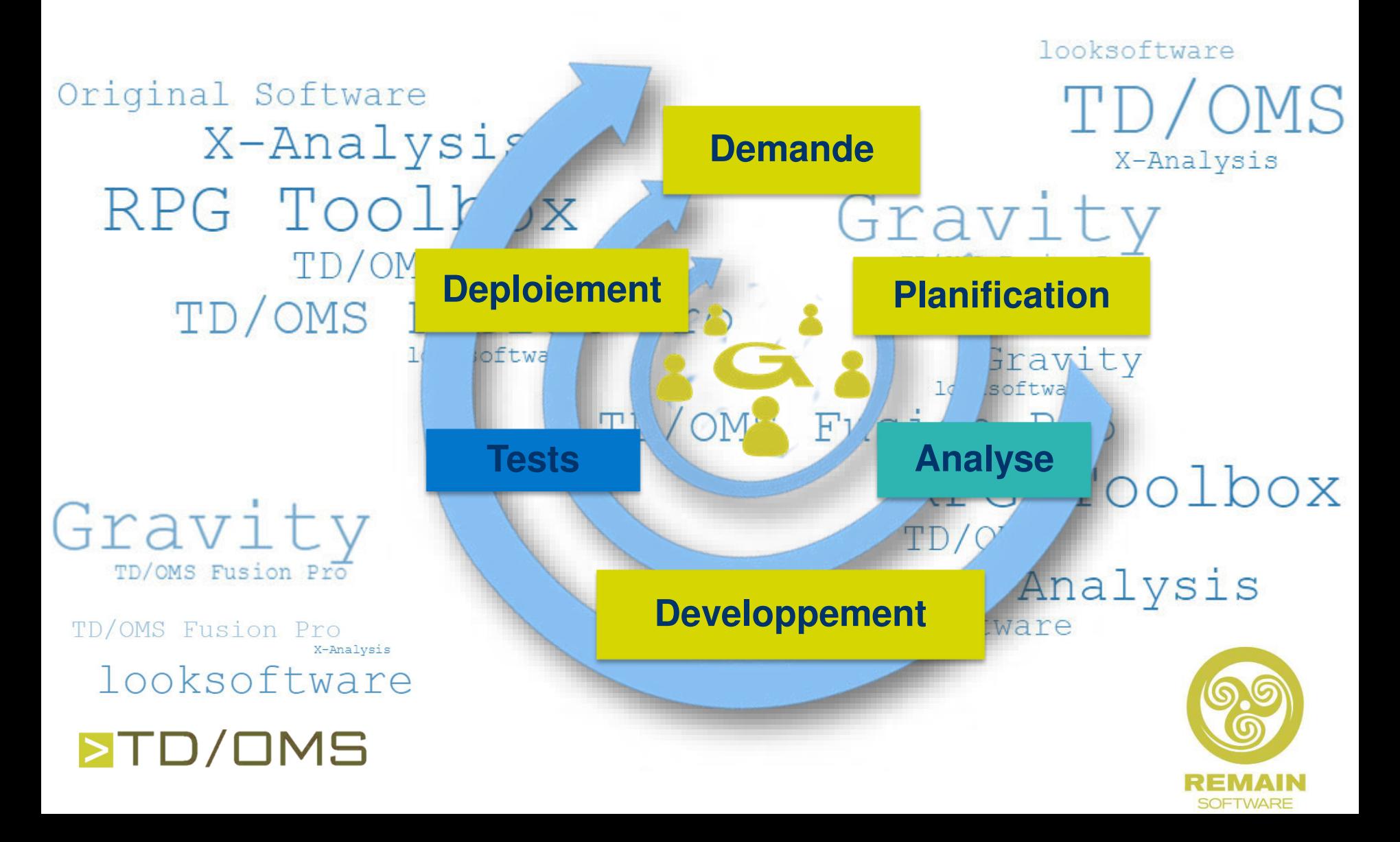

#### Retour d'expérience : LANDAUER Europe

Leader mondial en fourniture d'équipements et de services de dosimétrie passive

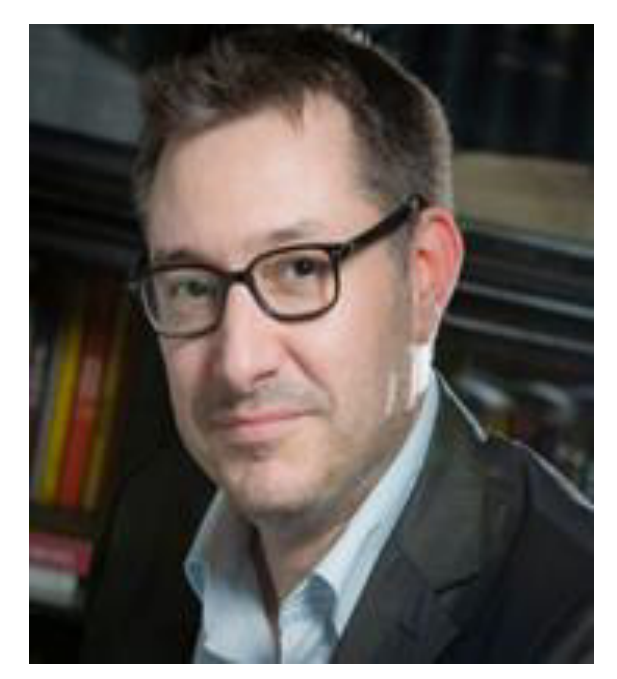

[cchapuis@landauer-fr.com](mailto:cchapuis@landauer-fr.com)

**Cédric CHAPUIS Responsable informatique LANDAUER Europe**

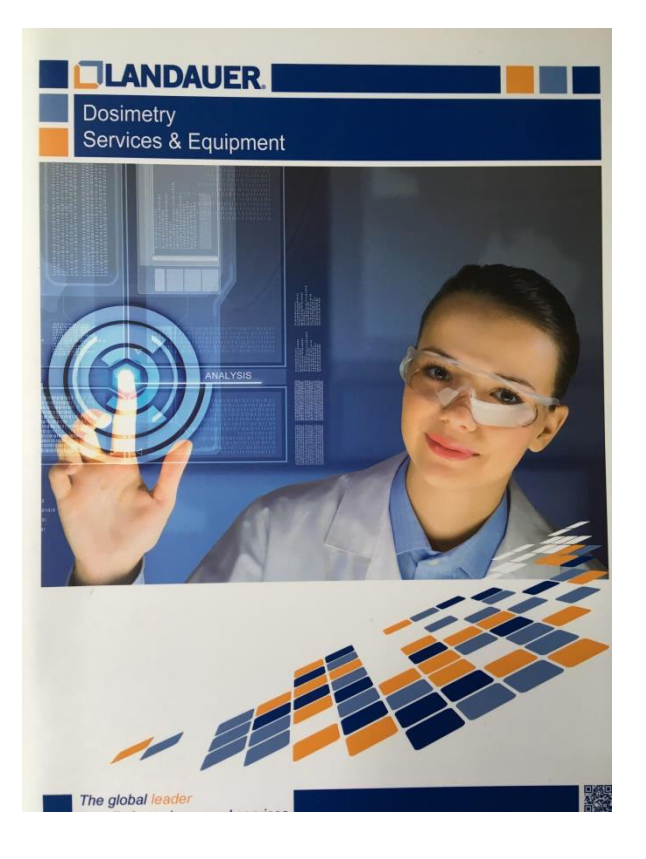

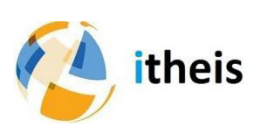

### Landauer Europe

- Appartient au groupe Landauer Inc, leader de la dosimétrie passive.
- 50 personnes en France (Vélizy-Villacoublay)
- 13,5M d'euro de CA

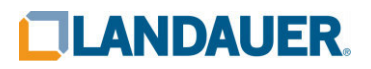

### Landauer Europe : IT

- 4 personnes :
	- Un Responsable systèmes et applications
	- Un Développeur IBM i
	- Un Développeur C#
	- Un Responsable IT
- Landauer Europe utilise l'IBM i pour gérer toute l'activité de suivi dosimétrique

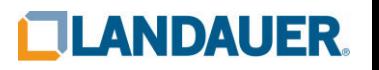

### Contraintes SOX

- L'environnement de développement doit être séparé de la production.
- SoD : Segregation of Duty (Séparation des tâches)
- Les opérations de mise en production doivent être tracées

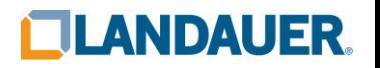

### Contraintes GDPR

- Landauer est concerné par la GDPR
- Faut-il encore la présenter ?

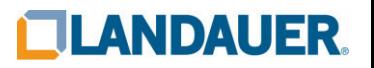

# Le développement sur le *i* chez Landauer

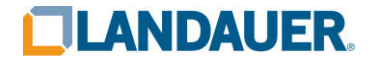

## Le développement *i chez Landauer*

- RPG IV en environnement ILE
	- Modules ILE + programmes de services
- Tout nouveau programme doit être :
	- De type SQL RPG ou SQL (Procédures stockées)
	- Si RPG, il est soit *FREE* soit *FULL-FREE*
- Un source = Un objet
	- Une table SQL, un module RPG, une procédure stockée etc.
- Environnements gérés par l'ALM TD/OMS

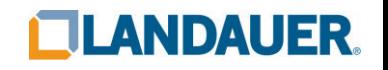

### Organisation des environnements

- 2 partitions pour 3 environnements
- Chaque environnement utilise un jeu de données qui lui est propre
- Les transferts entre environnements sont gérés par l'ALM

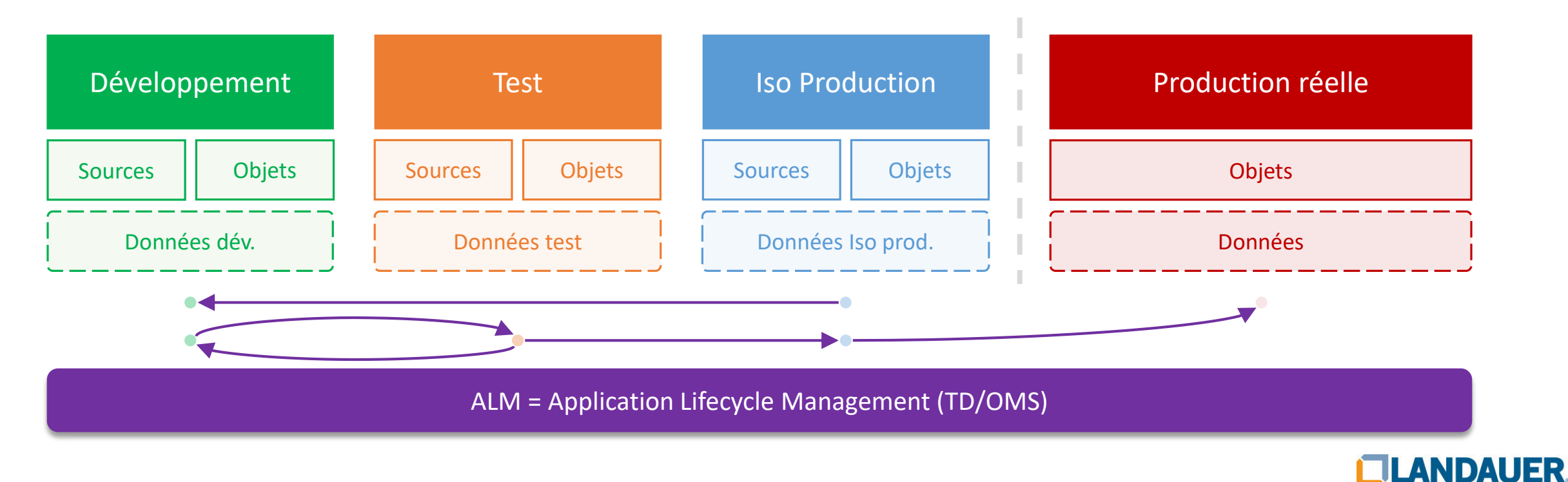

### ALM = Application Life Cycle Management

*Ce terme couvre l'ensemble des moyens nécessaires au développement ou à la maintenance d'une application. (Wikipedia)* 

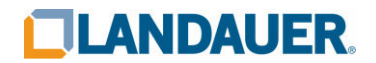

### ALM, concrètement

- Automatise les transferts entre environnements
- Gère les dépendances entre les objets
- Gère les développements concurrentiels
- Assure la traçabilité de toutes les opérations

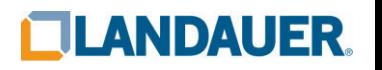

## ALM, appliquée aux données

#### **Gestion des environnements**

• Les données ne sont jamais transférées d'un environnement à l'autre

#### **Gestion des dépendances**

• Le maintien du référentiel de dépendance Programmes/Données est automatisé et ne nous demande plus d'effort

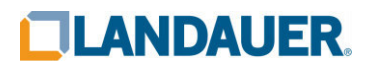

## ALM, appliquée aux données

#### **Automatisation des déploiements : Gestion des droits**

- Changement du propriétaire des objets programmes lors du passage en *PROD* réelle + exécution en \*OWNER
- Tables / Fichiers : Adoption des droits de l'objet remplacé ou, si création, attribution de droits définit par défaut.

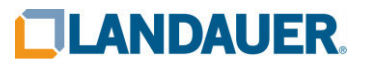

## ALM, appliquée aux données

#### **Automatisation des déploiements**

- Permet de découper un développement en petites unités
	- La mise en production ne demandant aucun effort
- …Et donc la possibilité de développer des fonctions (procédures) testables unitairement par le développeur
- …Ce qui limite le besoin de jeux d'essais volumineux

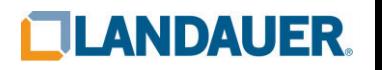

### Nous contacter

[Pour nous](http://www.landauer-fr.com/) joindre pour toute question ou demande

**ITHEIS Pascal BLANDIN** General Manager [pascal.blandin@itheis.com](mailto:pascal.blandin@itheis.com) +33 (0)4 4221 5702 **[www.itheis.com](http://www.itheis.com/)**

#### **LANDAUER EUROPE Cédric CHAPUIS**

Responsable Informatique | IT Manager [cchapuis@landauer-fr.com](mailto:cchapuis@landauer-fr.com) +33 (0)6 73 16 44 77 **[www.landauer-fr.com](http://www.landauer-fr.com/)**

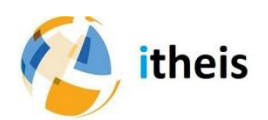

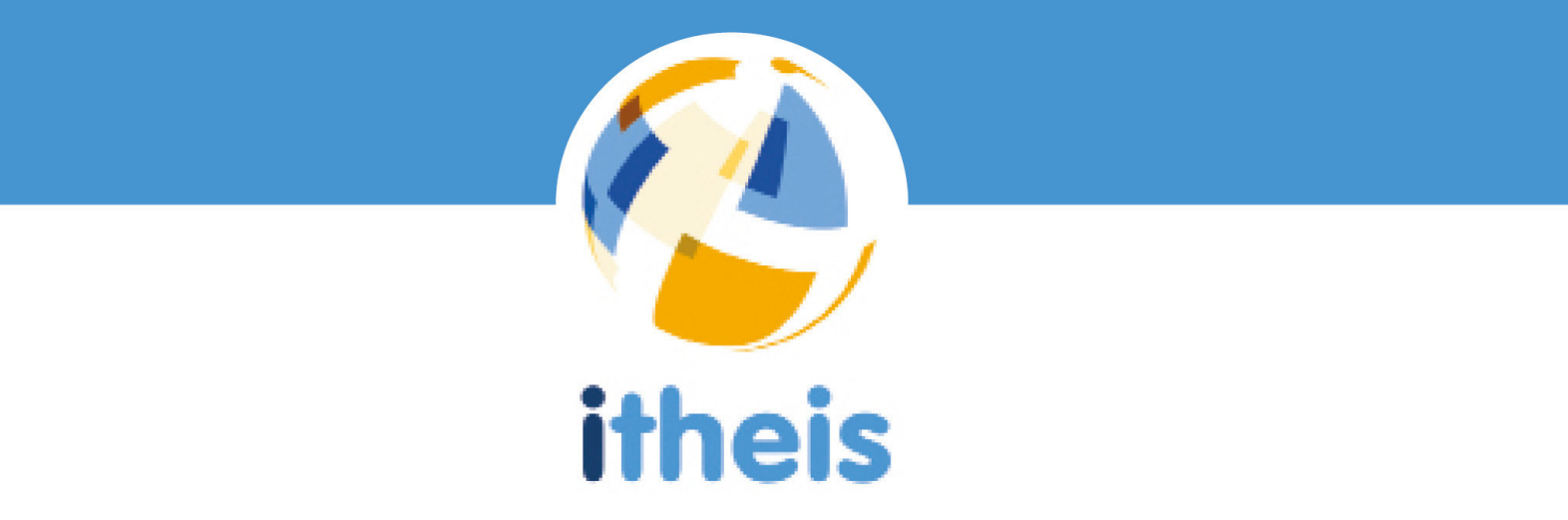

Abonnez-vous à nos pages sociales d'entreprise pour rester informés des bonnes pratiques et des avancées technologiques dans l'environnement IBM i

ou contactez-nous :

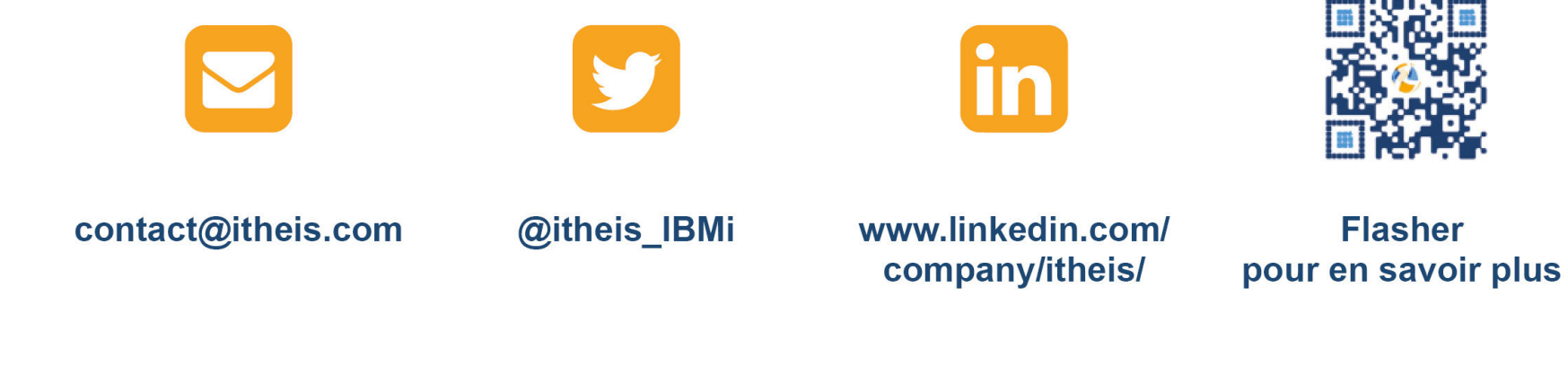

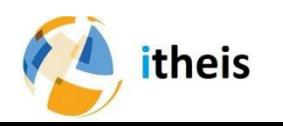

**Tel: +33 (0) 4 42 21 57 02**